# **JAVASCRIPT**

[http://www.tutorialspoint.com/internet\\_technologies/javascript.htm](http://www.tutorialspoint.com/internet_technologies/javascript.htm) Copyright © tutorialspoint.com

# **Introduction**

**JavaScript** is a lightweight, interpreted programming language with object-oriented capabilities that allows you to build interactivity into otherwise static HTML pages.

JavaScript code is not compiled but translated by the translator. This translator is embedded into the browser and is responsible for translating javascript code.

## **Key Points**

- It is Lightweight, interpreted programming language.
- It is designed for creating network-centric applications.
- It is complementary to and integrated with Java.
- It is complementary to and integrated with HTML
- It is an open and cross-platform

# **JavaScript Statements**

JavaScript statements are the commands to tell the browser to what action to perform. Statements are separated by semicolon ; .

JavaScript statement constitutes the JavaScript code which is translated by the browser line by line.

Example of JavaScript statement:

document.getElementById("demo").innerHTML = "Welcome";

Following table shows the various JavaScript Statements −

## **Sr.No. Statement Description**

- 1. switch case A block of statements in which execution of code depends upon different cases. The interpreter checks each case against the value of the expression until a match is found. If nothing matches, a **default** condition will be used. 2. If else The **if** statement is the fundamental control statement that allows JavaScript to make decisions and execute statements conditionally.
- 3. While The purpose of a while loop is to execute a statement or code block repeatedly as long as expression is true. Once expression becomes false, the loop will be exited.
- 4. do while Block of statements that are executed at least once and continues to be executed while condition is true.
- 5. for Same as while but initialization, condition and increment/decrement is done in the same line.

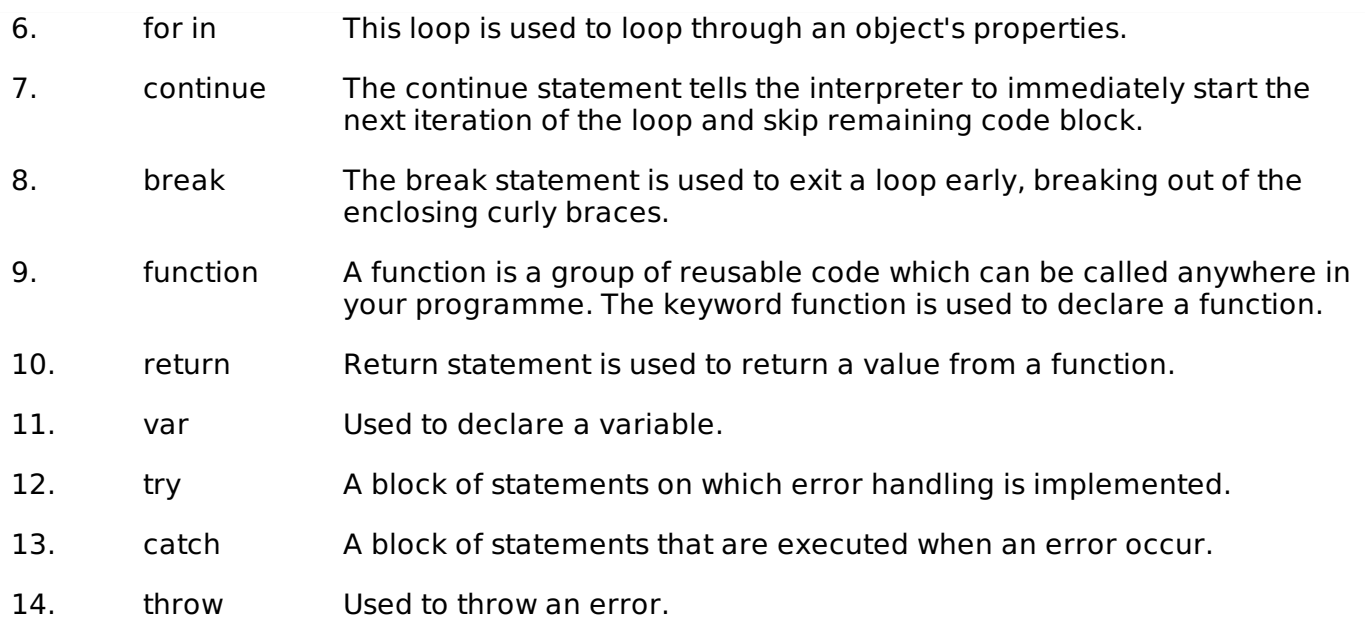

# **JavaScript Comments**

JavaScript supports both C-style and C++-style comments, thus:

- Any text between a // and the end of a line is treated as a comment and is ignored by JavaScript.
- Any text between the characters  $/*$  and  $*/$  is treated as a comment. This may span multiple lines.
- JavaScript also recognizes the HTML comment opening sequence <!--. JavaScript treats this as a single-line comment, just as it does the // comment.-->
- The HTML comment closing sequence --> is not recognized by JavaScript so it should be written as //-->.

Example

```
<script language="javascript" type="text/javascript">
1 - 1// this is a comment. It is similar to comments in C++
/*
* This is a multiline comment in JavaScript
  It is very similar to comments in C Programming
*/
//-->
<script>
```
# **JavaScript variable**

Variables are referred as named containers for storing information. We can place data into these containers and then refer to the data simply by naming the container.

# **Rules to declare variable in JavaScript**

Here are the important rules that must be followed while declaring a variable in JavaScript.

- In lavaScript variable names are case sensitive i.e. a is different from A.
- Variable name can only be started with a underscore or a letter *fromatozorAtoZ*, or dollar \$ sign.
- Numbers 0*to*9 can only be used after a letter.
- No other special character is allowed in variable name.

Before you use a variable in a JavaScript program, you must declare it. Variables are declared with the var keyword as follows −

```
<script type="text/javascript">
< 1 -var money;
var name, age;
//-->
</script>
```
Variables can be initialized at time of declaration or after declaration as follows −

```
<script type="text/javascript">
< 1 -var name = "Ali";
var money;
money = 2000.50;
//-->
</script>
```
## **Javascript Data Type**

There are two kinds of data types as mentioned below −

- Primitive Data Type
- Non Primitive Data Type

The following table describes **Primitive Data Types** available in javaScript

### **Sr.No. Datatype Description**

### 1. **String**

Can contain groups of character as single value. It is represented in double quotes.E.g. var x= "tutorial".

### 2. **Numbers**

Contains the numbers with or without decimal. E.g. var  $x=44$ ,  $y=44.56$ ;

3. **Booleans**

Contain only two values either true or false. E.g. var  $x=$ true,  $y=$  false.

## 4. **Undefined**

Variable with no value is called Undefined. E.g. var x;

### 5. **Null**

If we assign null to a variable, it becomes empty. E.g. var  $x=$  null;

The following table describes **Non-Primitive Data Types** in javaScript

## **Sr.No. Datatype Description**

### 1. **Array**

Can contain groups of values of same type. E.g. var  $x = \{1,2,3,55\}$ ;

### 2. **Objects**

Objects are stored in property and value pair. E.g. var rectangle  $= \{$  length: 5, breadth: 3};

# **JavaScript Functions**

Function is a group of reusable statements *Code* that can be called any where in a program. In javascript function keyword is used to declare or define a function.

## **Key Points**

- To define a function use function keyword followed by functionname, followed by parentheses .
- In parenthesis, we define parameters or attributes.
- The group of reusabe statements *code* is enclosed in curly braces {}. This code is executed whenever function is called.

### **Syntax**

```
function functionname (p1, p2) {
function coding…
}
```
# **JavaScript Operators**

Operators are used to perform operation on one, two or more operands. Operator is represented by a symbol such as +, =, \*, % etc. Following are the operators supported by javascript −

- Arithmetic Operators
- Comparison Operators
- Logical *orRelational* Operators
- Assignment Operators
- Conditional *orternary* Operators
- Arithmetic Operators

## **Arithmatic Operators**

Following table shows all the arithmetic operators supported by javascript −

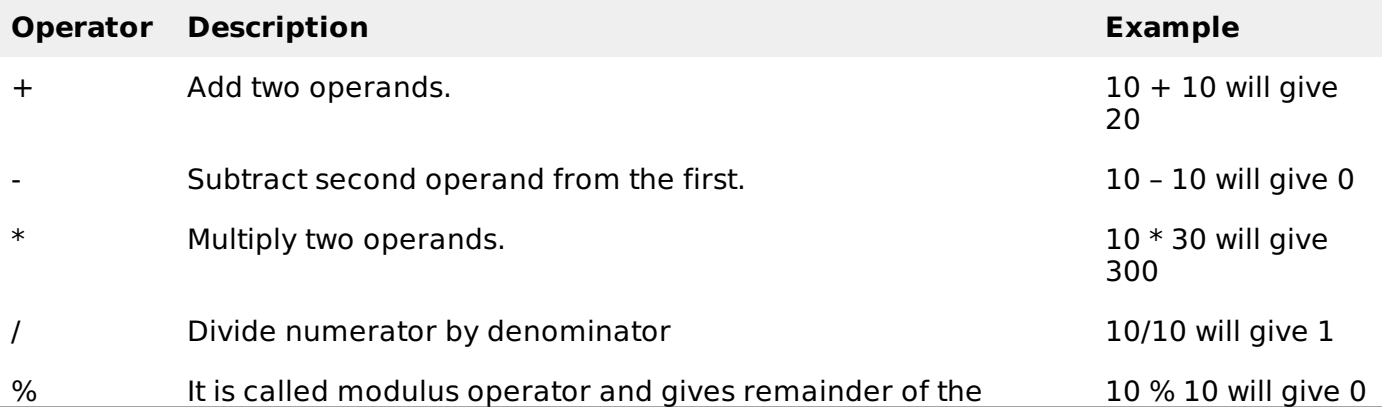

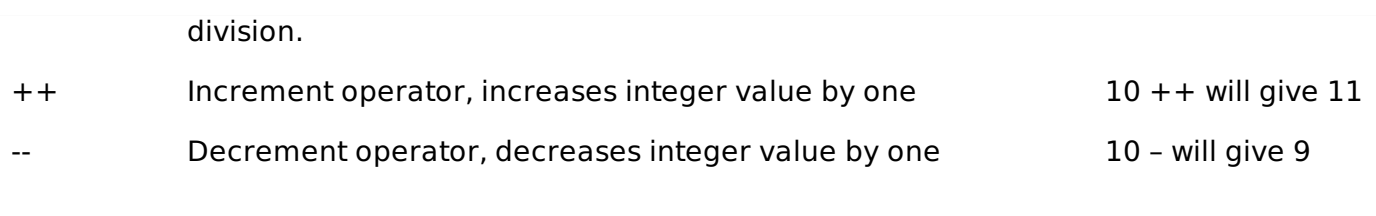

# **Comparison Operators**

Following table shows all the comparison operators supported by javascript −

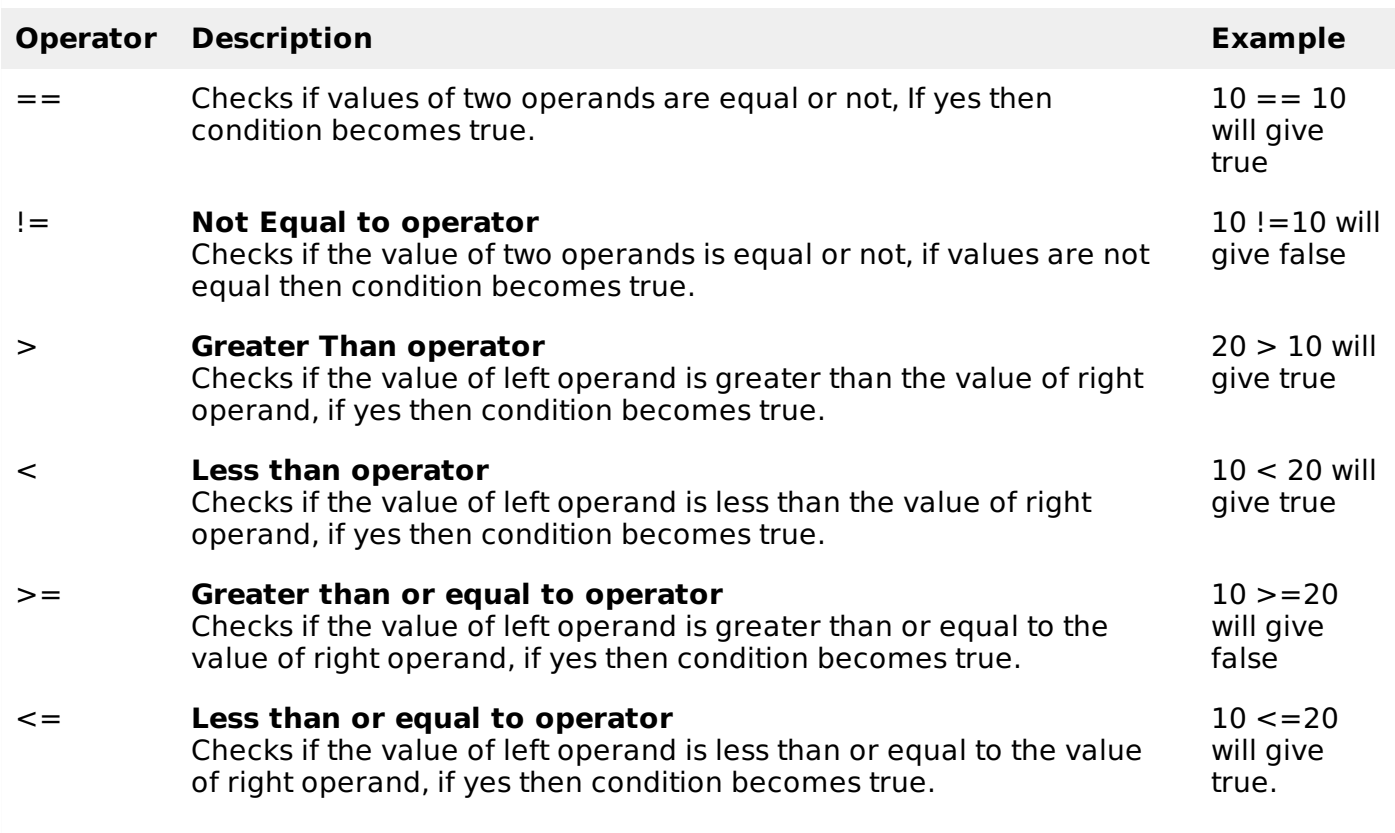

# **Logical Operators**

Following table shows all the logical operators supported by javascript −

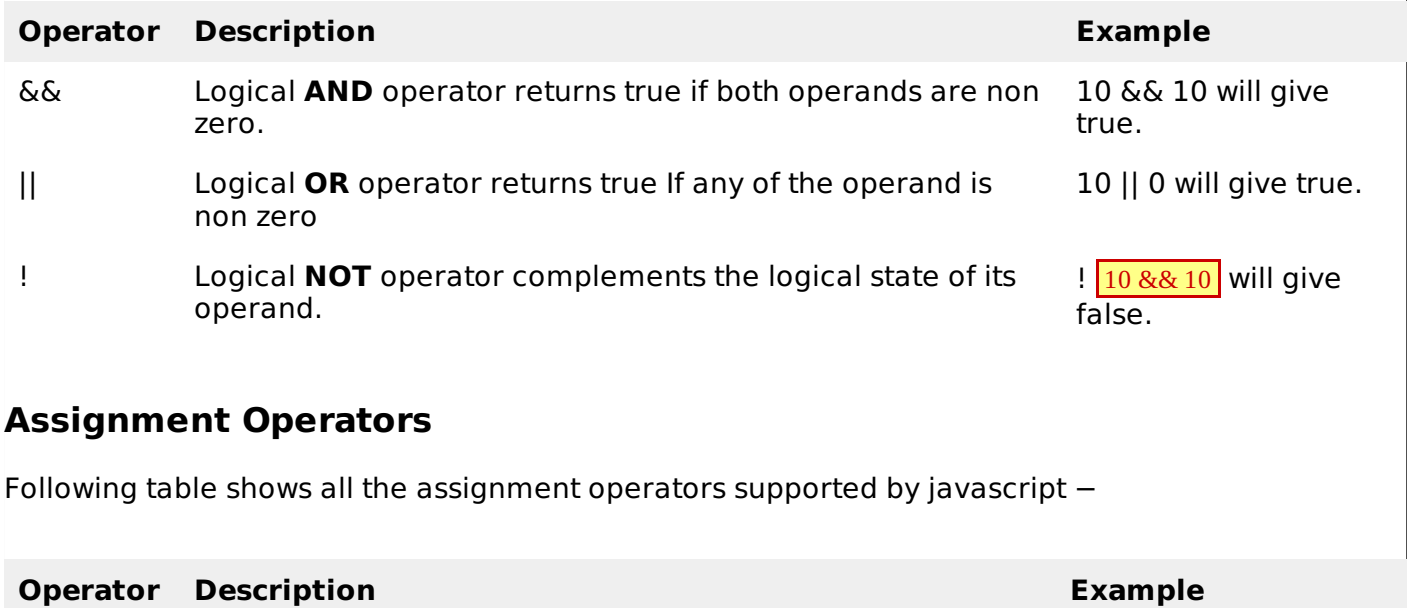

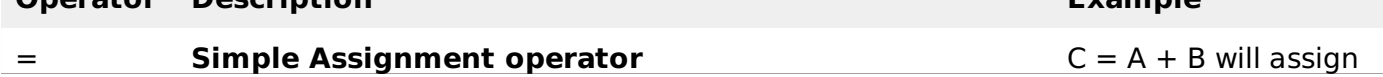

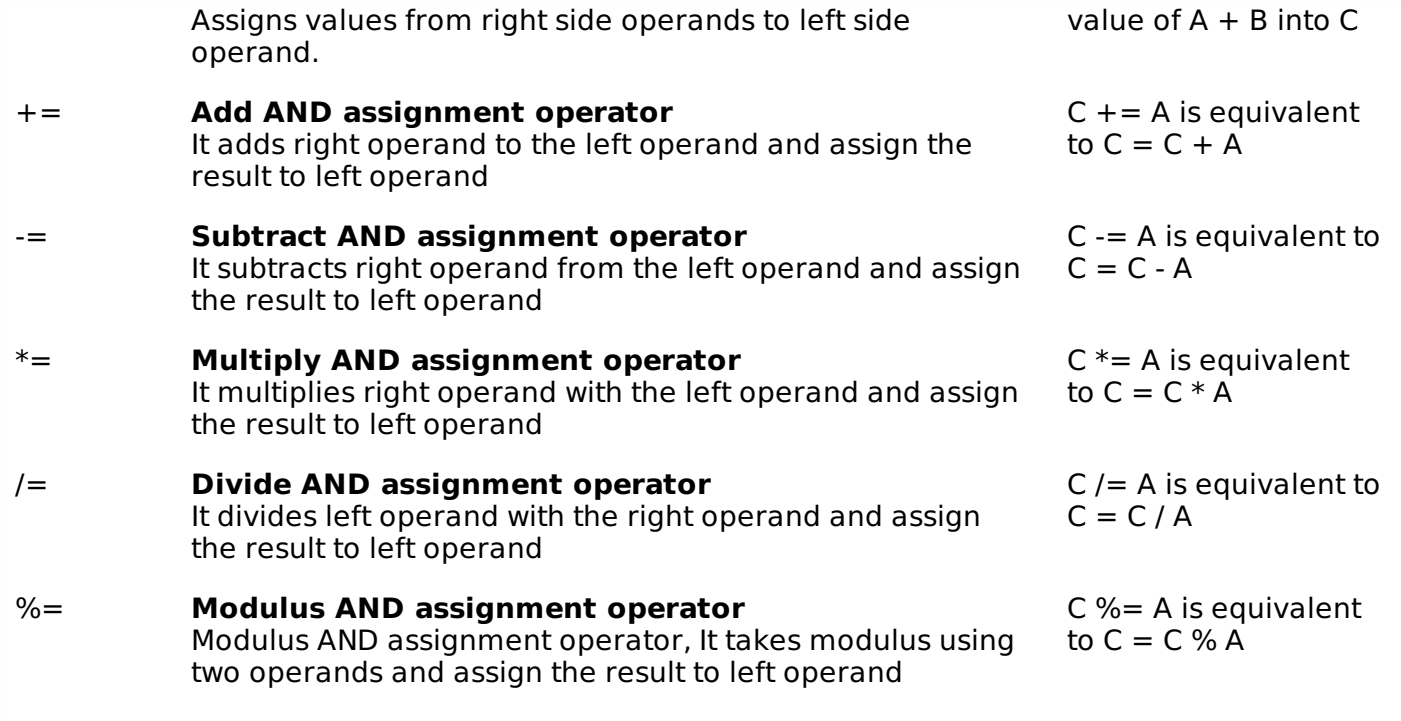

# **Conditional Operator**

It is also called ternary operator, since it has three operands.

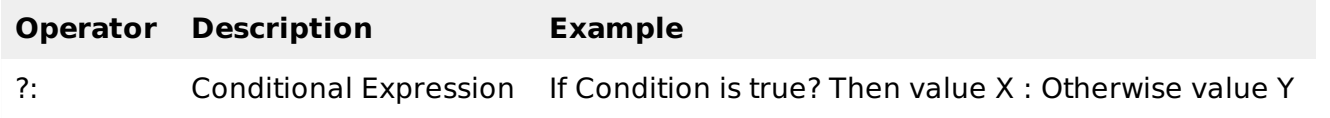

# **Control Structure**

Control structure actually controls the flow of execution of a program. Following are the several control structure supported by javascript.

- if … else
- switch case
- do while loop
- while loop
- for loop

## **If … else**

The if statement is the fundamental control statement that allows JavaScript to make decisions and execute statements conditionally.

## **Syntax**

```
if (expression){
   Statement(s) to be executed if expression is true
}
```
# **Example**

```
<script type="text/javascript">
<! - -
var age = 20;
```

```
if( age > 18 )
   document.write("<b>Qualifies for driving</b>");
}
//-->
</script>
```
# **Switch case**

The basic syntax of the switch statement is to give an expression to evaluate and several different statements to execute based on the value of the expression. The interpreter checks each case against the value of the expression until a match is found. If nothing matches, a default condition will be used.

## **Syntax**

```
switch (expression)
{
  case condition 1: statement(s)
                      break;
  case condition 2: statement(s)
                      break;
   ...
  case condition n: statement(s)
                      break;
  default: statement(s)
}
```
## **Example**

```
<script type="text/javascript">
< 1 -var grade='A';
document.write("Entering switch block<br/>");
switch (grade)
{
  case 'A': document.write("Good job<br/>>br/>");
             break;
  case 'B': document.write("Pretty good<br/>>hr/>");
             break;
  case 'C': document.write("Passed<br/>>hr/>");
             break;
  case 'D': document.write("Not so good<br/>>hr/>");
             break;
  case 'F': document.write("Failed<br/>>/;
             break;
  default: document.write("Unknown grade<br/>")
}
document.write("Exiting switch block");
//-->
</script>
```
# **Do while Loop**

The do...while loop is similar to the while loop except that the condition check happens at the end of the loop. This means that the loop will always be executed at least once, even if the condition is false.

## **Syntax**

```
do{
   Statement(s) to be executed;
} while (expression);
```
## **Example**

```
<script type="text/javascript">
\lt \vdash \vdashvar count = 0;
document.write("Starting Loop" + "<br/>");
do{
  document.write("Current Count : " + count + "<br/>br/>");
  count++;
}while (count < 0);
document.write("Loop stopped!");
//-->
</script>
```
This will produce following result −

Starting Loop Current Count : 0 Loop stopped!

# **While Loop**

The purpose of a while loop is to execute a statement or code block repeatedly as long as expression is true. Once expression becomes false, the loop will be exited.

## **Syntax**

```
while (expression){
   Statement(s) to be executed if expression is true
}
```
## **Example**

```
<script type="text/javascript">
\leq \sim \simvar count = 0;
document.write("Starting Loop" + "<br/>");
while (count < 10)\{document.write("Current Count : " + count + "<br/>br/>");
  count++;
\mathfrak{h}document.write("Loop stopped!");
//-->
</script>
```
This will produce following result −

Starting Loop Current Count : 0 Current Count : 1 Current Count : 2 Current Count : 3 Current Count : 4 Current Count : 5 Current Count : 6 Current Count : 7 Current Count : 8 Current Count : 9 Loop stopped!

# **For Loop**

−

The for loop is the most compact form of looping and includes the following three important parts

The loop initialization where we initialize our counter to a starting value. The initialization statement is executed before the loop begins.

- The test statement which will test if the given condition is true or not. If condition is true then code given inside the loop will be executed otherwise loop will come out.
- The iteration statement where you can increase or decrease your counter.

### **Syntax**

```
for (initialization; test condition; iteration statement){
   Statement(s) to be executed if test condition is true
}
```
### Example

```
<script type="text/javascript">
<! - -
var count;
document.write("Starting Loop" + "<br/>");
for(count = 0; count < 10; count++){
  document.write("Current Count : " + count );
  document.write("<br/>>hr/>");
}
document.write("Loop stopped!");
//-->
</script>
```
This will produce following result which is similar to while loop −

Starting Loop Current Count : 0 Current Count : 1 Current Count : 2 Current Count : 3 Current Count : 4 Current Count : 5 Current Count : 6 Current Count : 7 Current Count : 8 Current Count : 9 Loop stopped!

# **Creating Sample Program**

Following is the sample program that shows time, when we click in button.

```
<html<body>
<button onclick="this.innerHTML=Date()">The time is?</button>
p > Click to display the date p > c<button onclick="displayDate()">The time is?</button>
<script>
function displayDate() {
    document.getElementById("demo").innerHTML = Date();
}</script>
< p ></p>
</body>
</html>
```
## **Output**

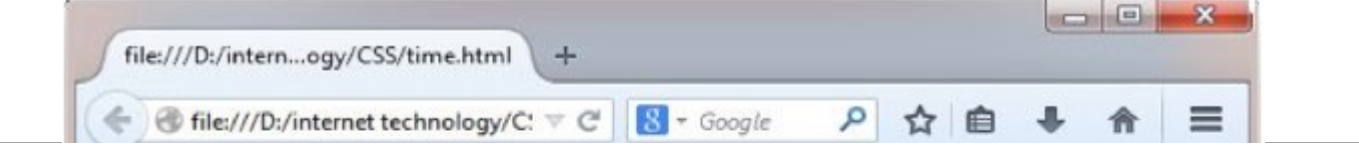

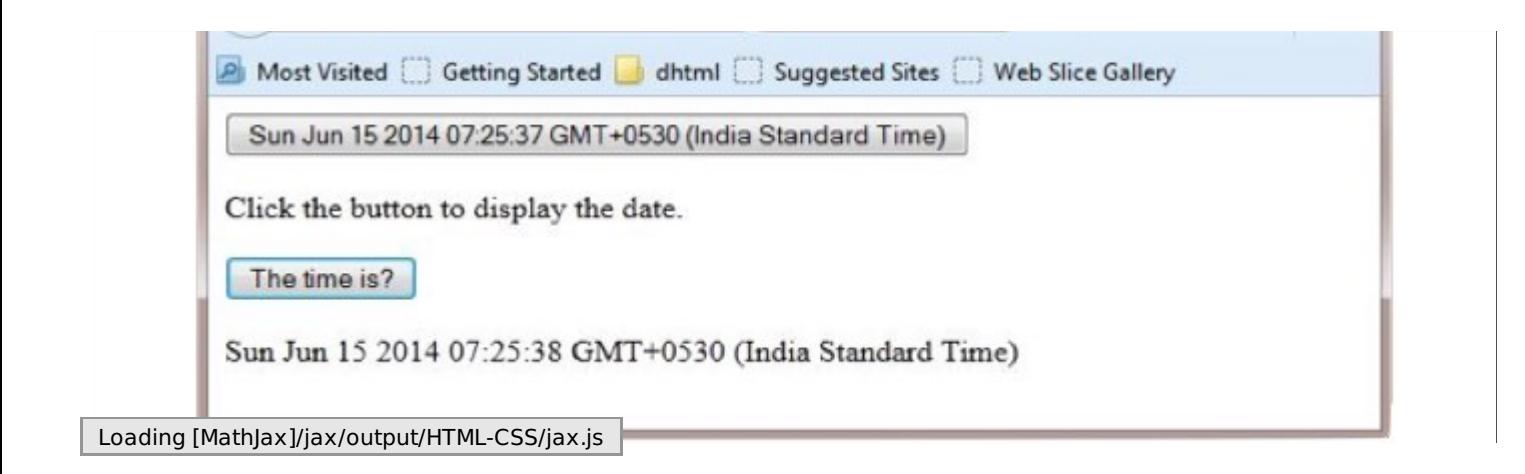